## **Der richtige Umgang mit wissenschaftlichen Quellen**

## **A. Recherche**

Zu Beginn des Anfertigens einer jeden wissenschaftlichen Arbeit steht die Recherchearbeit. Sie sollten sich hierfür ausgiebig Zeit nehmen, denn durch eine ausgiebige bzw. intensive Recherchearbeit ersparen Sie sich später viel Arbeit, aber auch Fehler. Außerdem vermeiden Sie das Anfertigen eines unzulässigen Plagiats. Beim Recherchieren sollten Sie sich auch nicht auf ein Medium, wie bspw. Online-Datenbanken versteifen, sondern die Breite der Medien, welche die Bibliotheken hergeben, ausschöpfen (Kommentare, Zeitschriftensammlungen, Lehrbücher, …). Hinweis: Oft wird die Suche nach der expliziten Themenstellung keinen Erfolg haben. Daher sollten Sie darauf achten, die **richtigen Schlagworte** zu verwenden (Bsp.: Das Thema lautet "Das Milgram-Experiment – Wie weit sind wir Menschen bereit zu gehen?" Hier sollten Sie die Themenstellung aufspalten und dann nach Schlagworten wie Sozialpsychologische Experimente, Milgram-Experiment, Milgram+Experiment, Humanversuch, Humanexperiment, Folgerungen aus dem Milgram-Experiment, etc. suchen. Hilfreich ist stets, das Suchnetz immer kleinmaschiger zu gestalten).

Haben Sie nun Quellen gefunden, "hangeln" Sie sich anhand dieser Sekundärliteratur und deren Fußnoten zu der ursprünglichen bzw. Primärquelle. Dies kann beliebig oft wiederholt werden.

Setzten Sie sich dann mit dieser intensiv auseinander und vermerken Sie sich hierzu Stichpunkte über deren Inhalt und pflegen Sie die Gedanken in Ihre Arbeit ein. Dies führt zu dem nächsten Punkt:

## **B. Fußnoten – Sinn und Zweck sowie richtige Zitierweise**

Fußnoten haben zunächst den Sinn und Zweck, als Quellenangabe zu fungieren. Sie sollen also darlegen, dass das im Text Wiedergegebene – bspw. eine These oder Argument – nicht von dem Verfasser der Arbeit, sondern von einer anderen Person bereits so dargelegt bzw. entwickelt wurde. Das Setzen von Fußnoten gehört damit zu den elementar wichtigen Pfeilern einer guten wissenschaftlichen Arbeit. Sie sind also nicht nur ein Indiz für eine präzise Arbeitsweise, sondern verhindern gleichzeitig auch das Anfertigen eines unzulässigen Plagiats.

Des Weiteren dienen sie als Hilfe bzw. Wegweiser für den Leser, der weiterführende Literatur zu dem entsprechenden Punkt sucht.

Im Folgenden sollen die wichtigsten Zitierweisen kurz dargestellt und anhand eines Beispiels verdeutlicht werden.

1. Für das (leider) recht verbreitete "mittelbare" Zitieren gilt: Soweit Originalzitate aus Sekundärliteratur entnommen werden, sind sie in der Regel durch **Nachprüfung** zum Primärzitat zu machen. Falls dies nicht möglich ist, ist das Zitat als Sekundärzitat kenntlich zu machen.

Beispiel: *[Originalquelle<sub>0</sub>]*, zit. nach [Fundstelle<sub>F</sub>].

Dass sog. "Blindzitate" unzulässig sind, sollte sich von selbst verstehen.

- 2. Anders als im Literaturverzeichnis genügt in den Fußnoten die Angabe des Nachnamens des Verfassers – bei Verwechslungsgefahr unter Hinzunahme eines Initials (z. B. *R. Dreier* [Ralf im Unterschied zu Horst Dreier]) und eine eindeutige Kurzbezeichnung des Werkes, jedoch unter genauer Angabe der Fundstelle (S., Rdnr.). Autorennamen, manchmal auch Herausgebernamen, werden immer hervorgehoben, zumeist durch Kursivschrift, seltener durch Kapitälchen. Achten Sie in jedem Fall auf die **Einheitlichkeit** der von Ihnen gewählten Zitierweise. Üblicherweise werden im Einzelnen zitiert:
	- *a)* Gerichtsentscheidungen, die üblicherweise vor Literaturnachweisen genannt werden, werden mit Angabe des Gerichts in üblicher Abkürzung, abgekürztem Titel der Zeitschrift oder Sammlung, Bandzahl oder Erscheinungsjahr und Seitenzahl genannt. Bei über mehrere Seiten laufender Entscheidung ist die erste Seite und die Seite mit der konkreten Fundstelle (durch Kommata abgetrennt oder in Klammern gesetzt) anzugeben.

Beispiel: BVerfGE 107, 275 (279); BAG, NJW 1980, 470 (471); BGH, NJW 2015, 3441.

*b)* Kommentare nach Herausgeber und, falls mehrere Bearbeiter, nach dem betreffenden Bearbeiter der Fundstelle, ferner nach Paragraphen und Anmerkungen bzw. Randnummern/Randziffern.

Beispiel: *Jarass*, in: ders./Pieroth, GG, Art. 25 Rdnrn. 4 f.

*c)* Lehrbücher nach den Paragraphen des betreffenden Werkes oder nach Randnummern, bei Textstellen über mehrere Seiten in Klammern die Seite. Enthält das Literaturverzeichnis mehrere Werke eines Verfassers, so ist zusätzlich eine Kurzbezeichnung des Werkes zu verwenden (was ohnedies empfohlen wird, s. o.).

Beispiel: *Larenz*, AT, § 18 II 3 d (S. 327).

*d)* Aufsätze mit Namen des Verfassers, Zeitschrift oder Monographie, Jahrgang (ggf. Band) und Seitenzahl. Bei über mehrere Seiten laufendem Aufsatz ist die erste Seite und die Seite mit der konkreten Fundstelle (durch Kommata abgetrennt oder [so zumeist, s. u.] in Klammern gesetzt) anzugeben.

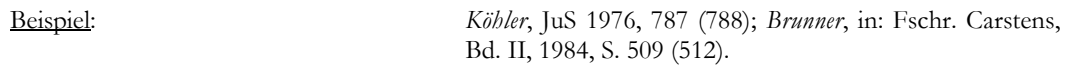

- 3. Fundstellen der zitierten Literatur und Rechtsprechung sind am Schluss einer jeden Seite in Fußnoten aufzuführen, die mit arabischen Ziffern durchlaufend zu bezeichnen sind. Der Fußnotentext beginnt immer mit einem Großbuchstaben; es sei denn bei einem Namen wie *v. Münch* oder *v. Campenhausen*. Mehrere Zitate in einer Fußnote werden durch ein Semikolon getrennt; an das Ende einer jeden Fußnote ist ein Punkt zu setzen.
- 4. Es sind freilich auch andere Zitierweisen statthaft. Ein gutes Beispiel für ein z. T. entsprechendes, z. T. in Details anderes System bietet der von *H. Dreier* herausgegebene Grundgesetz-Kommentar; als Negativbeispiel in diesem Zusammenhang könnten die "Juristischen Arbeitsblätter (JA)" dienen.
- 5. **Im Unterschied zu (Fall-)Hausarbeiten** ist es durchaus legitim, wenn die Fußnoten in einer Seminararbeit auch **weiterführende Hinweise oder Präliminarien** enthalten. Letztere dürfen auch in kleiner Schriftart in den Haupttext übernommen werden.
- 6. Paragraphen und Artikel sind stets zusammen mit ihrer amtlichen Gesetzesabkürzung (z. B. GG, BVerfGG) **im Text** zu zitieren. Absätze und Sätze sind einheitlich entweder durch Wortabkürzungen ("Abs.", "S.") oder durch römische Zahlen für Absätze und arabische Zahlen für Sätze zu kennzeichnen.
- 7. Im Allgemeinen werden in gedruckten juristischen Abhandlungen Personennamen im Haupttext durch Kursivschrift hervorgehoben.
- 8. Wörtliche Zitate im Text sind durch Anführungszeichen kenntlich zu machen und ggf. wenn sich ein solches Zitat über mehr als drei Zeilen im Schriftbild hinzieht – von diesem durch ein gesondertes Absatzformat (eingerückt oder eingerückt und kleinere Schriftgröße) abzuheben. Schon deshalb sollte man sie sparsam verwenden, da ansonsten ein collagenhafter Eindruck entsteht.
- 9. Die Verwendung fremder Erkenntnisse sowohl bei wörtlichen Zitaten als auch bei nur sinngemäßer Übernahme – ist durch genaue Quellenangabe in den Fußnoten kenntlich zu machen. Die Voranstellung eines "vgl." ist erforderlich, wenn das Zitat die Aussage im Text nicht unmittelbar stützt, sondern nur zu ihrem allgemeinen Verständnis förderlich ist.
- 10. Falls Informationen aus dem Internet verwendet werden, ist die Fundstelle in der Fußnote mit der vollständigen Internetadresse (URL) zu belegen. Der Teil "http://" ist dabei entbehrlich. Es genügt nicht, die Adresse der Startseite der betreffenden Homepage anzugeben (Vorsicht bei Frames!). In Klammern ist das letzte Abrufdatum hinzuzufügen.

## **C. Weiterführende Literatur**

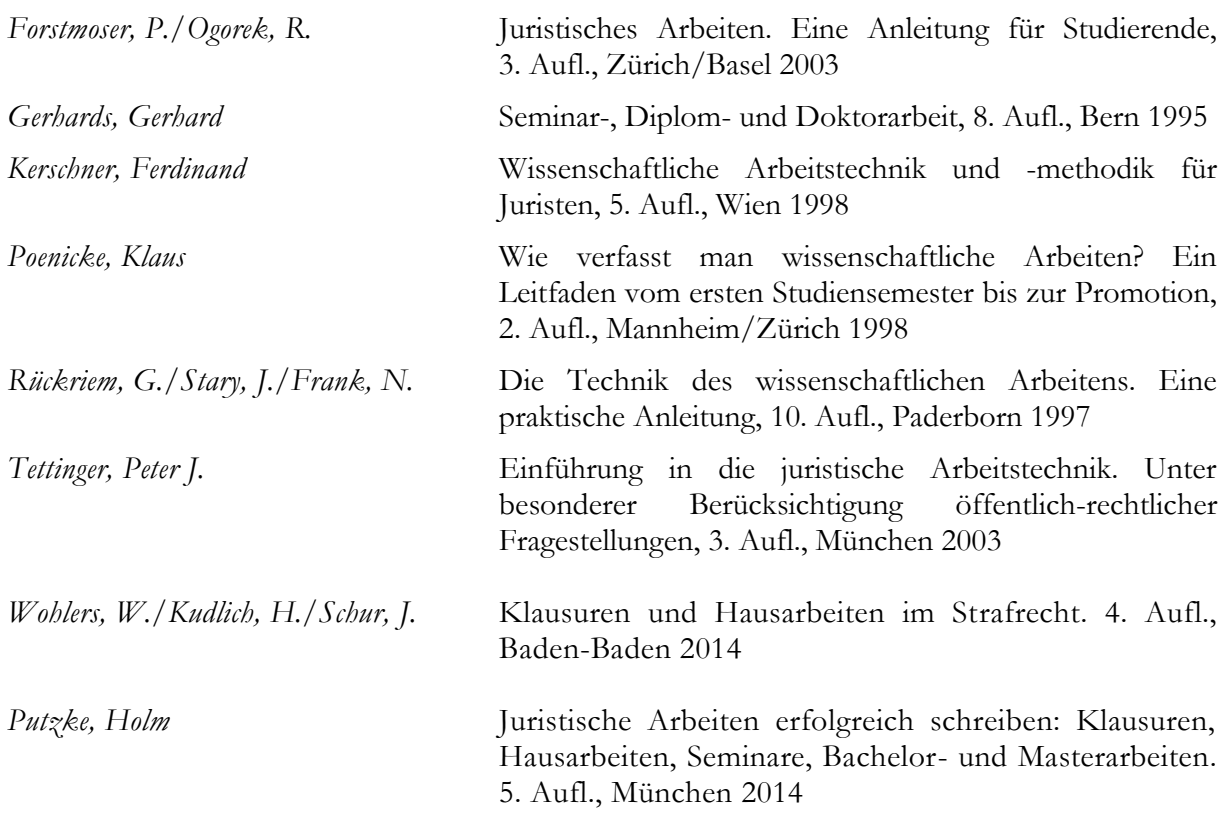